# Министерство науки и высшего образования Российской Федерации федеральное государственное бюджетное образовательное учреждение высшего образования «Санкт-Петербургский государственный университет промышленных технологий и дизайна»

(СПбГУПТД)

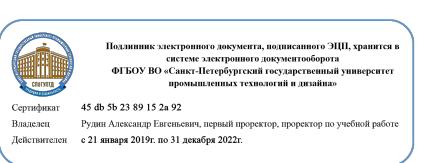

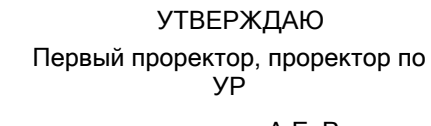

\_\_\_\_\_\_\_\_\_\_\_\_\_\_\_\_\_\_\_\_А.Е. Рудин

«30» 06 2020 года

# **Рабочая программа дисциплины**

**Б1.В.ДВ.04.01** Экономика информационной отрасли Учебный план: ФГОС 3++2020-2021\_09.03.03\_ИИТА\_ОО\_ИТ-решения.plx Кафедра: 33 Информационных систем и компьютерного дизайна Направление подготовки: (специальность) 09.03.03 Прикладная информатика Профиль подготовки: (специализация) ИТ-решения и обеспечение аналитических бизнес-процессов Уровень образования: бакалавриат Форма обучения: очная

## **План учебного процесса**

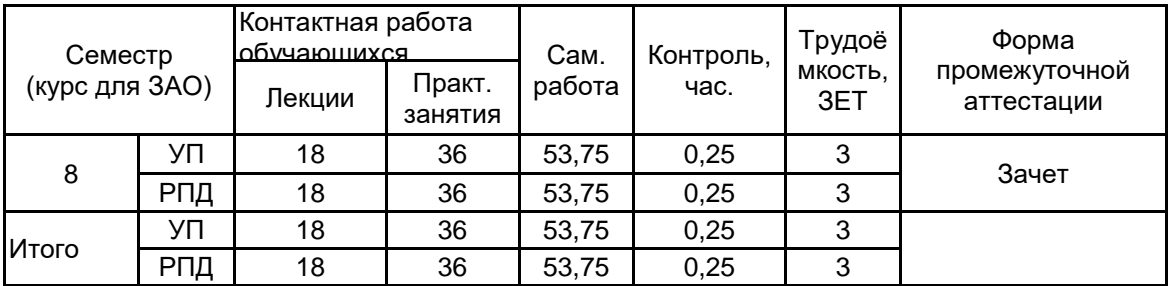

Рабочая программа дисциплины составлена в соответствии с федеральным государственным образовательным стандартом высшего образования по направлению подготовки 09.03.03 Прикладная информатика, утверждённым приказом Министерства образования и науки Российской Федерации от 19.09.2017 г. № 922

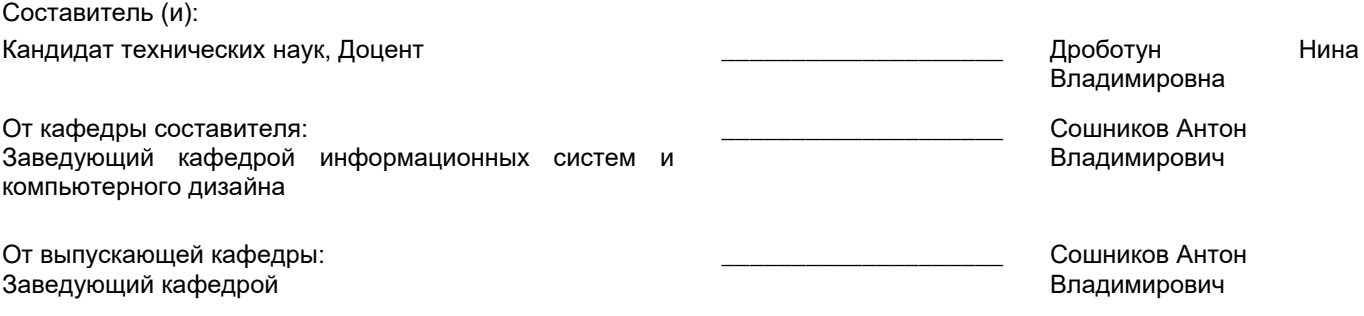

 $\_$  ,  $\_$  ,  $\_$  ,  $\_$  ,  $\_$  ,  $\_$  ,  $\_$  ,  $\_$  ,  $\_$  ,  $\_$  ,  $\_$  ,  $\_$  ,  $\_$  ,  $\_$  ,  $\_$  ,  $\_$  ,  $\_$  ,  $\_$  ,  $\_$  ,  $\_$  ,  $\_$  ,  $\_$  ,  $\_$  ,  $\_$  ,  $\_$  ,  $\_$  ,  $\_$  ,  $\_$  ,  $\_$  ,  $\_$  ,  $\_$  ,  $\_$  ,  $\_$  ,  $\_$  ,  $\_$  ,  $\_$  ,  $\_$  ,

Методический отдел:

#### **1 ВВЕДЕНИЕ К РАБОЧЕЙ ПРОГРАММЕ ДИСЦИПЛИНЫ**

**1.1 Цель дисциплины:** Сформировать компетенции обучающегося в области анализа, диагностики и эффективности проектной деятельности в информационной отрасли.

#### **1.2 Задачи дисциплины:**

Овладение совокупностью приемов и методов проведения анализа и диагностики проектной деятельности в информационной отрасли;

Анализ экономических (финансовых) результатов проектной деятельности в информационной отрасли и выявление резервов увеличения прибыли;

Анализ производственных, технических и социальных результатов проектной деятельности в информационной отрасли для оценки деловой активности;

Подготовка аналитических материалов для выбора и принятия управленческих решений.

#### **1.3 Требования к предварительной подготовке обучающегося:**

Предварительная подготовка предполагает создание основы для формирования компетенций, указанных в п. 2, при изучении дисциплин:

Прикладная статистика

Экономика

Менеджмент

Учебная практика (научно-исследовательская работа (получение первичных навыков научноисследовательской работы))

Производственная практика (научно-исследовательская работа)

Операционные системы, сети и телекоммуникации

Алгоритмизация и программирование

#### **2 КОМПЕТЕНЦИИ ОБУЧАЮЩЕГОСЯ, ФОРМИРУЕМЫЕ В РЕЗУЛЬТАТЕ ОСВОЕНИЯ ДИСЦИПЛИНЫ**

#### **ПКп-2: Способен документировать существующие бизнес-процессы организации заказчика (реверс-инжиниринг бизнес-процессов организации).**

**Знать:** Основные принципы формирования калькуляции финансовых затрат ИТ-проекта.

**Уметь:** Формировать экономическую часть технико-экономического обоснования ИТ-проекта.

**Владеть:** Навыками применения методов и критериев для технико-экономического обоснования ИТ-проекта.

#### **3 РЕЗУЛЬТАТЫ ОБУЧЕНИЯ ПО ДИСЦИПЛИНЕ**

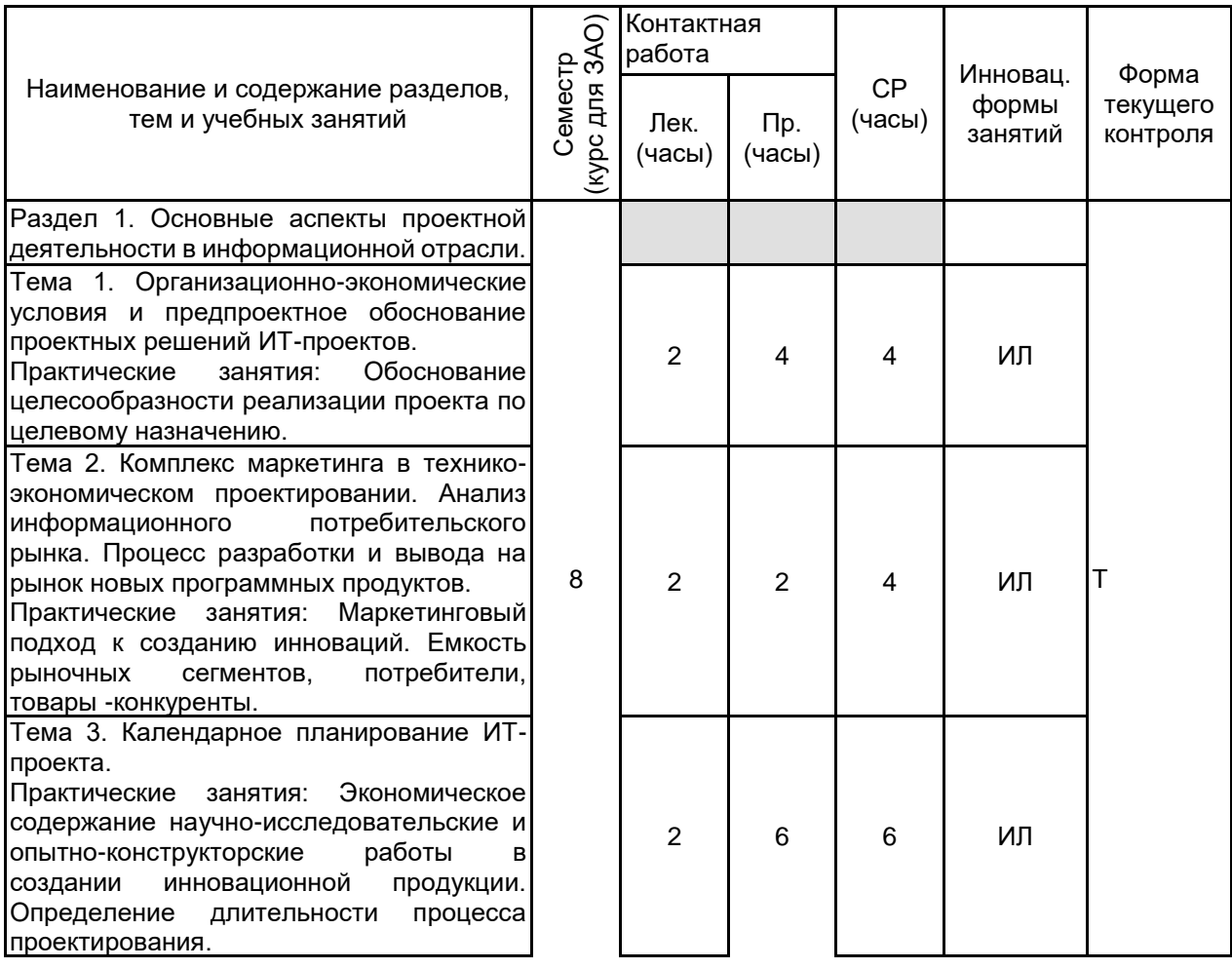

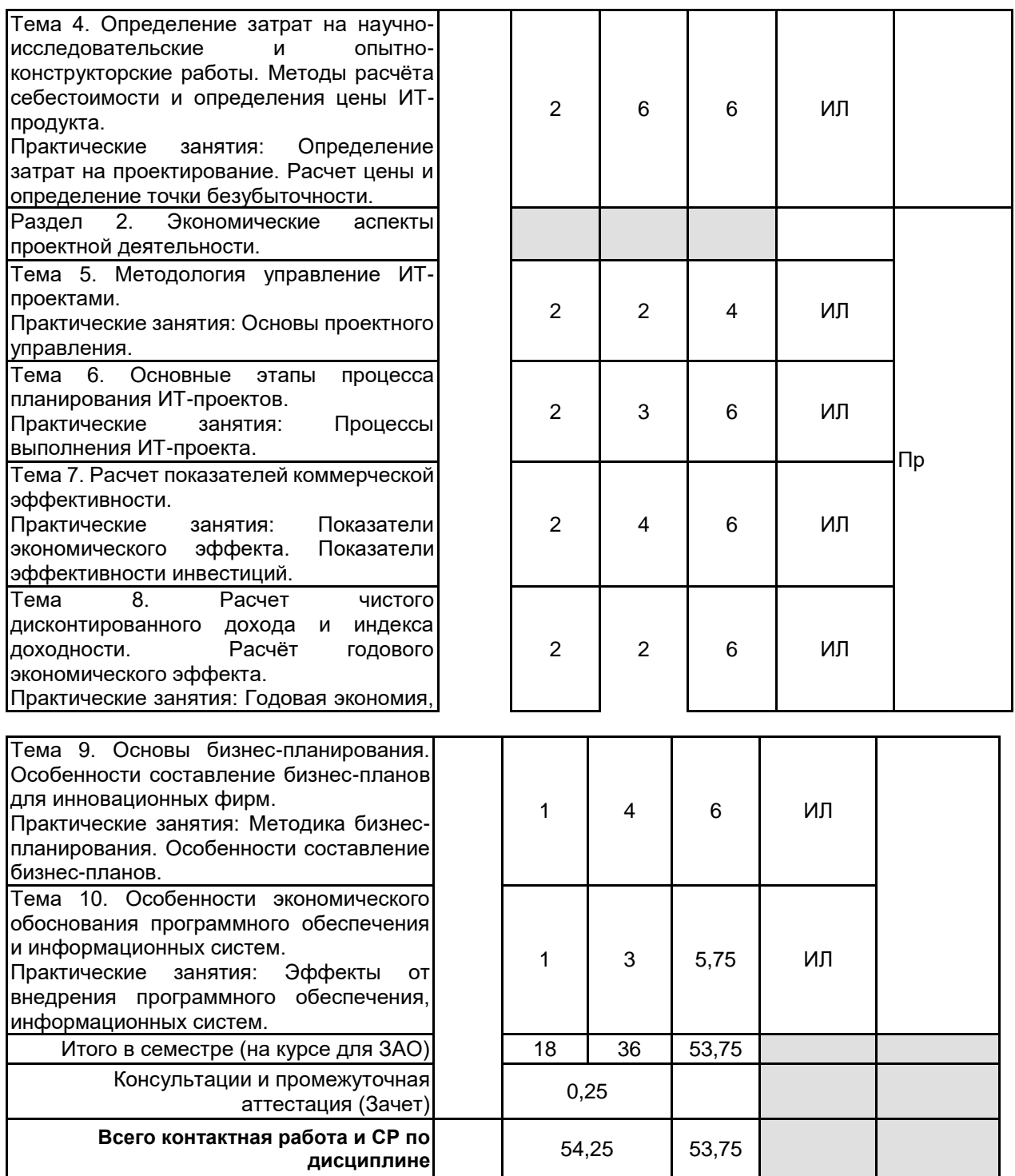

## **4 КУРСОВОЕ ПРОЕКТИРОВАНИЕ**

Курсовое проектирование учебным планом не предусмотрено

# **5. ФОНД ОЦЕНОЧНЫХ СРЕДСТВ ДЛЯ ПРОВЕДЕНИЯ ПРОМЕЖУТОЧНОЙ АТТЕСТАЦИИ**

# **5.1 Описание показателей, критериев и системы оценивания результатов обучения**

# **5.1.1 Показатели оценивания**

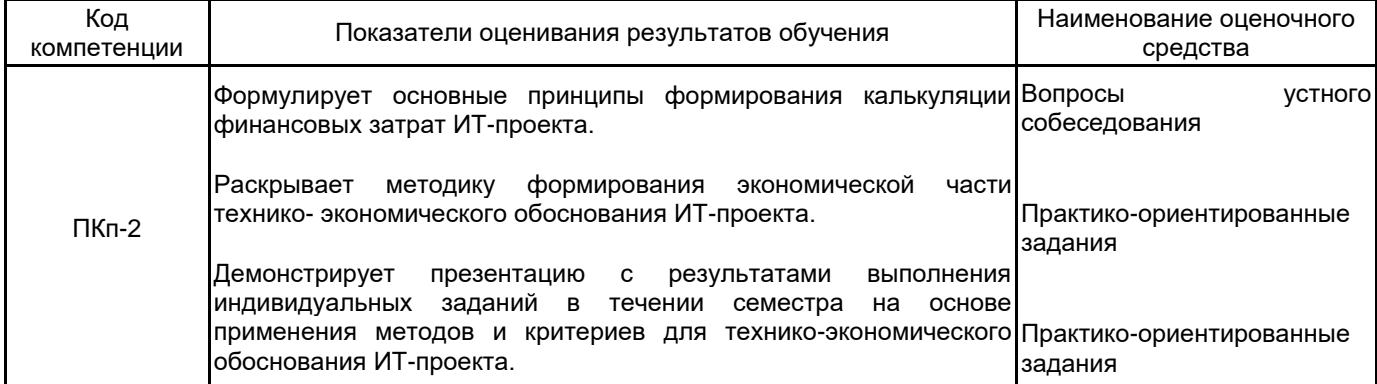

#### **5.1.2 Система и критерии оценивания**

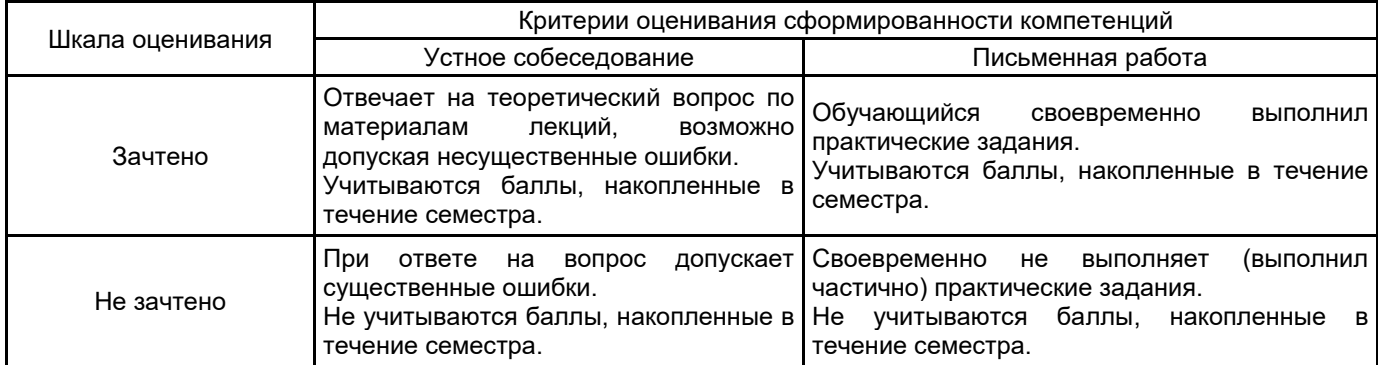

#### **5.2 Типовые контрольные задания или иные материалы, необходимые для оценки знаний, умений, навыков и (или) опыта деятельности 5.2.1 Перечень контрольных вопросов**

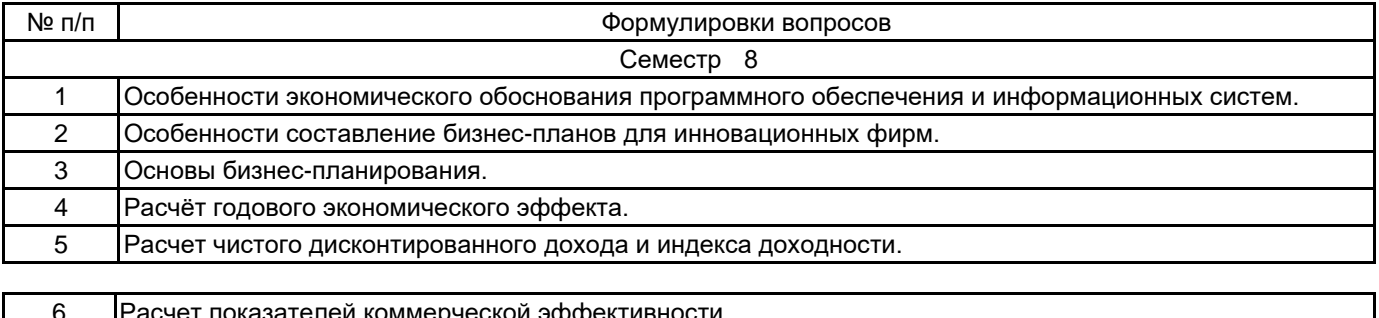

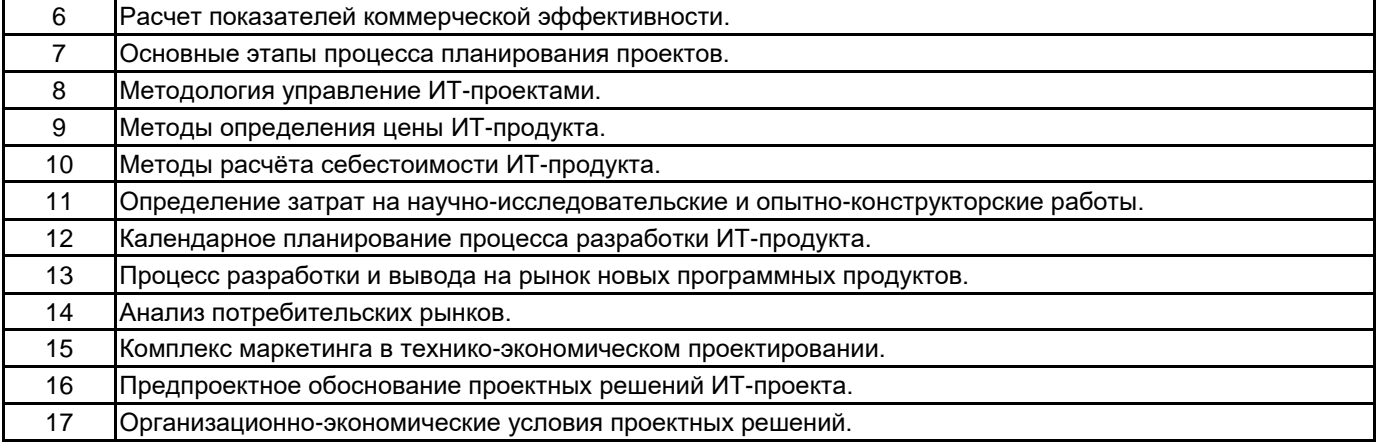

#### **5.2.2 Типовые тестовые задания**

Не предусмотрено.

#### **5.2.3 Типовые практико-ориентированные задания (задачи, кейсы)**

1. В организации 800 компьютеризированных рабочих мест, средний возраст ПК - 3,5 года, организация проводит политику умеренного развития ИТ, приобретает рабочие места стоимостью \$650. Оцените расходы на обновление компьютерного парка в данной организации в целом и на 1 рабочее место.

2. В организации 40000 компьютеризированных рабочих мест, средний возраст ПК - 2,5 года, организация проводит продвинутую политику развития ИТ, приобретает рабочие места стоимостью \$850. Оцените расходы на обновление компьютерного парка в данной организации в целом и на 1 рабочее место.

#### **5.3 Методические материалы, определяющие процедуры оценивания знаний, умений, владений (навыков и (или) практического опыта деятельности)**

#### **5.3.1 Условия допуска обучающегося к промежуточной аттестации и порядок ликвидации академической задолженности**

Проведение промежуточной аттестации регламентировано локальным нормативным актом СПбГУПТД «Положение о проведении текущего контроля успеваемости и промежуточной аттестации обучающихся»

#### **5.3.2 Форма проведения промежуточной аттестации по дисциплине**

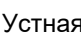

 $\times$  Письменная  $\times$  Компьютерное тестирование Иная

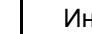

#### **5.3.3 Особенности проведения промежуточной аттестации по дисциплине**

#### **6. УЧЕБНО-МЕТОДИЧЕСКОЕ И ИНФОРМАЦИОННОЕ ОБЕСПЕЧЕНИЕ ДИСЦИПЛИНЫ**

#### **6.1 Учебная литература**

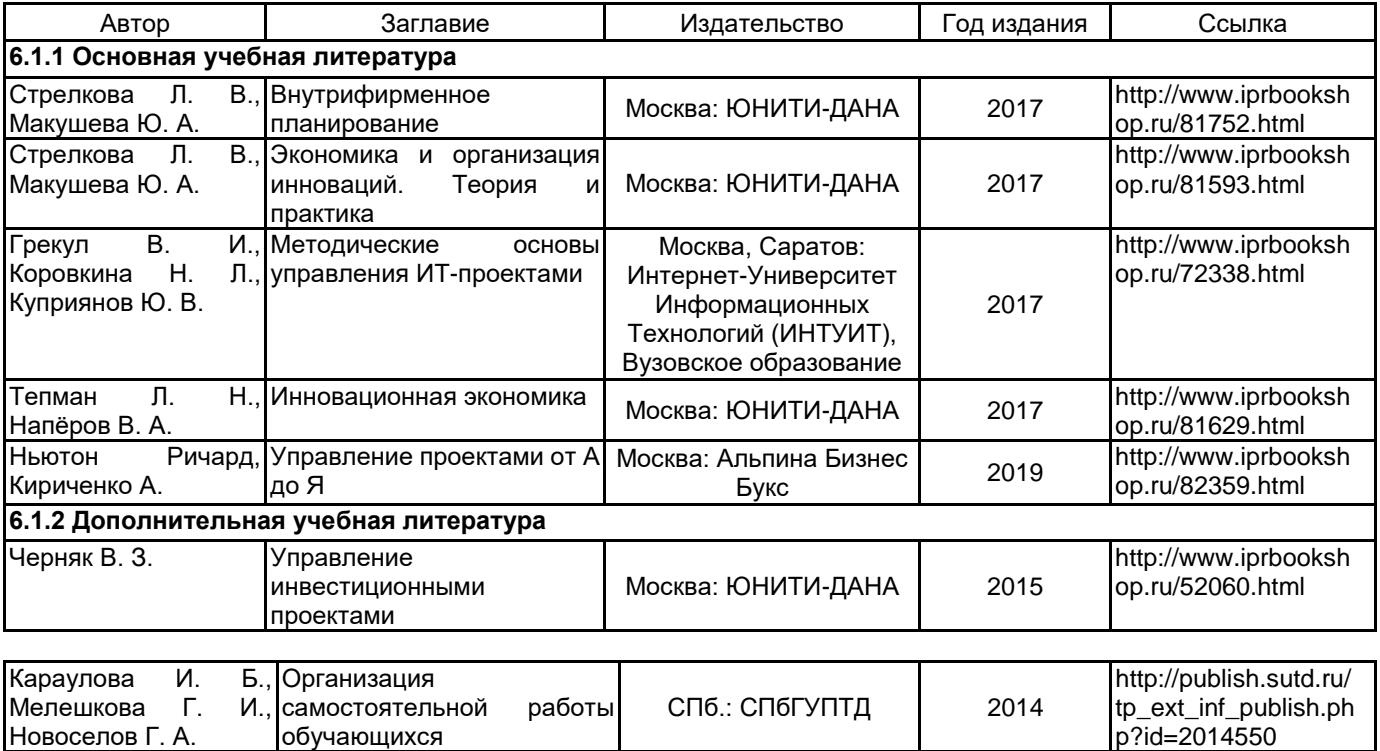

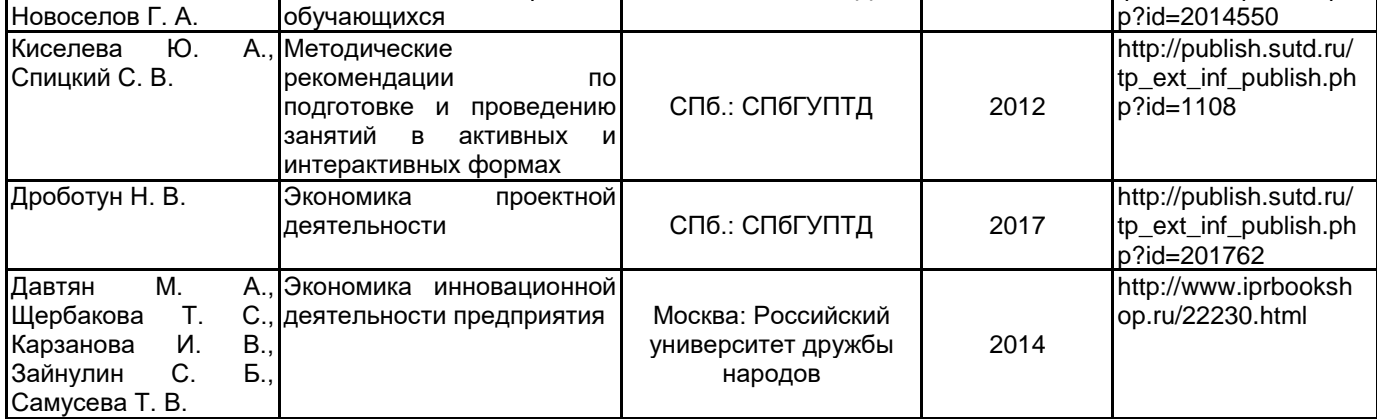

#### **6.2 Перечень профессиональных баз данных и информационно-справочных систем**

Информационная система «Единое окно доступа к образовательным ресурсам. Раздел. Информатика и информационные технологии» [Электронный ресурс]. URL: http://window.edu.ru/catalog/?p\_rubr=2.2.75.6

Федеральный образовательный портал «Экономика Социология Менеджмент» [Электронный ресурс]. URL: http://ecsocman.hse.ru

Электронно-библиотечная система IPRbooks [Электронный ресурс]. URL: http://www.iprbookshop.ru/

**6.3 Перечень лицензионного и свободно распространяемого программного обеспечения**

MicrosoftOfficeProfessional

Microsoft Office Standart Russian Open No Level Academic

Microsoft Windows

#### **6.4 Описание материально-технической базы, необходимой для осуществления образовательного процесса по дисциплине**

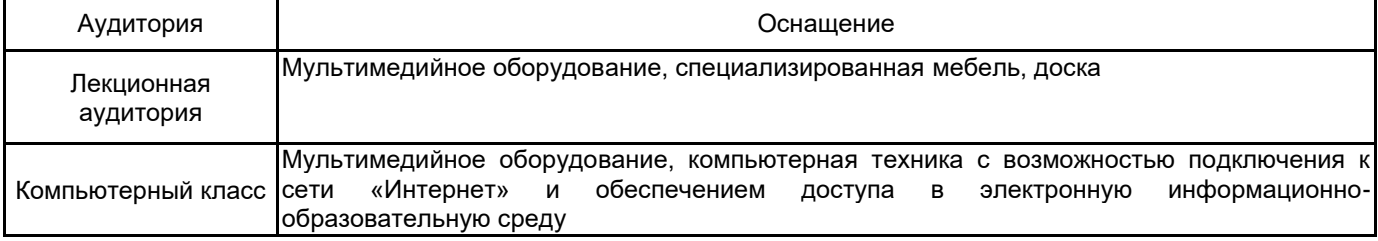